# Принципы динамического программирования

на примере задачи поиска кратчайшего пути на

Дано ограниченнеет очном тюлее Постановка прямоугольной задачи:

формы со стенками, где возможно перемещение

Ниже показан примерзакого поля (двумерный массив

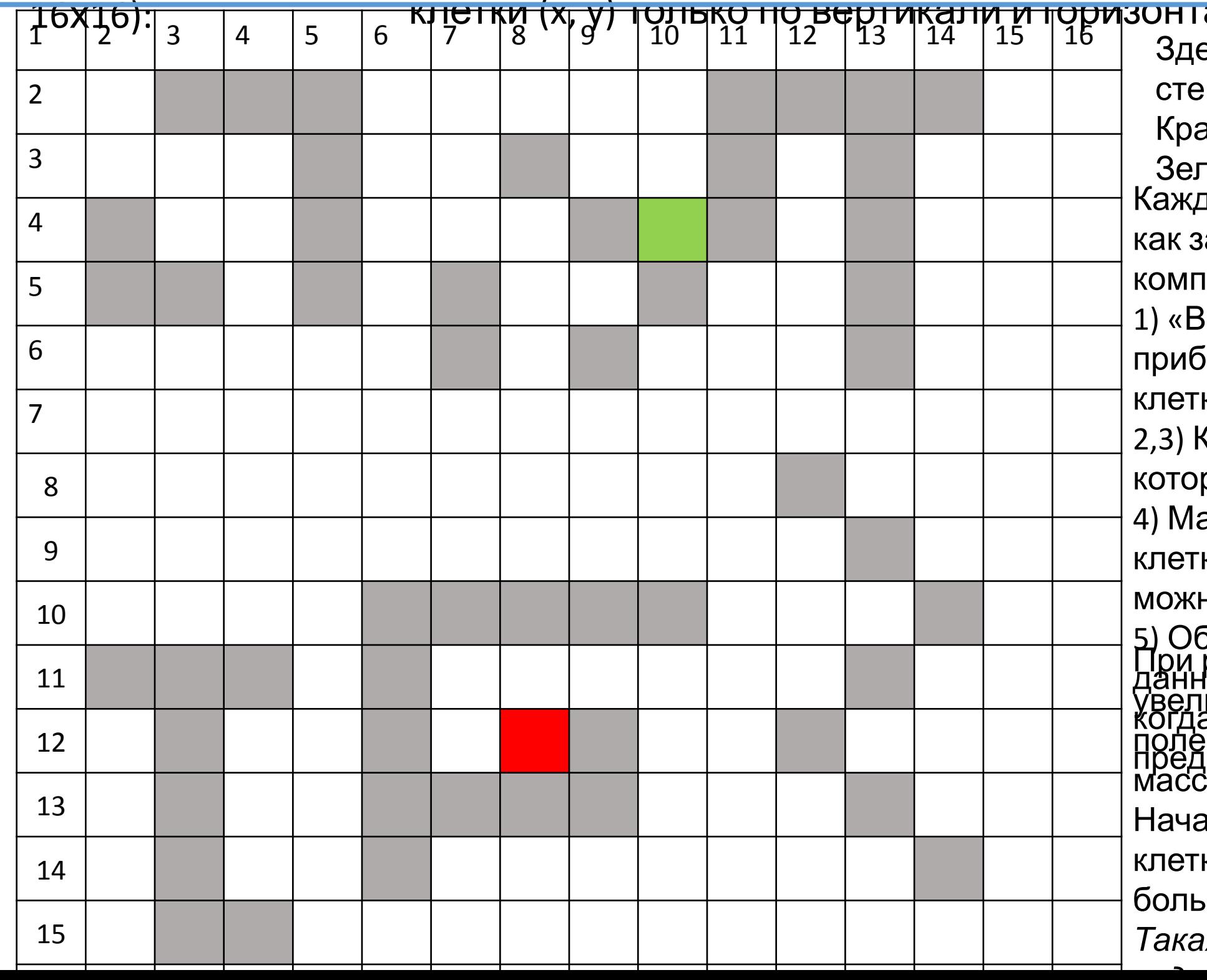

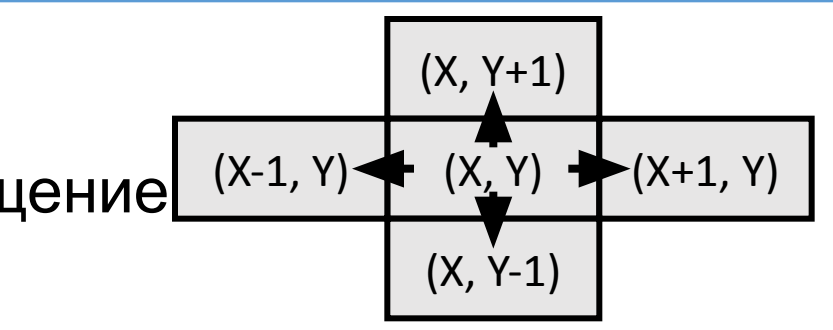

али:

есь серые клетки – элементы Н,

асная клетка – стартовое поле,

теная клетка – целевое поле

1ую клетку удобно представить

апись со следующими

юнентами:

ес» клетки – показывает

јавку к пути, которую дает эта ка;

Gooрдинаты X и Y клетки из

рой мы попали в данную клетку;

аркер стены – если 1 – через

ку идти нельзя, а если 0, то

Ю

бщая длина пути при достижении<br>решении задачи удобно<br>юй клетки (в клетку идем тогда,<br>ичить размер массива, окружив<br>а новый путь короче<br>а новый путь короче стенками (все размерности ива увелим на 2)

ильную длину пути к каждой

ке удобно задать любым

ШИМ ЧИСЛОМ

я структура позволяет решить

## **Подсказки к ДЗ**: руктура данных (возможна оптимизация):

 //читаем из него m,n - количество строк и столбцов поля  $setlength(pole,m+2,n+2)$ ;//здесь строки поля 1..m, а колонки 1..n. Остальное - стенка //читаем из файла xs, ys - координаты стартовой клетки (начало координат:  $[1,1]$ ) //читаем xe,ye - координаты конечной клетки (здесь x-строка, считая сверху, а y-колонка) //читаем в цикле по строкам от 1 до m и столбцам от 1 до n из файла //веса v всех клеток, и заполняем массив pole, учитывая, что: // начальное значение S задаем равным большому числу  $\frac{1}{1}$  если v=-1, то это стенка, задаем f=1, иначе f=0 //для нулевой и m+1 - й строки задаем f=1 (стенка)  $1/2$ для нулевого и n+1 - й колонки задаем f=1 (стенка) //для клетки (xs,ys) (стартовой) задаем s=0

```
f:integer://φлаг: стенка: f=-1, обычное поле: f=0 s:integer;//путь до клетки (сумма весов по маршруту)
```
ye): Пусть (i, j) – текущая клетка, а соответствующий ей элемент массива: pole[I, j]. Если клетка  $[i+1, j]$  - не стенка и pole $[i, j]$ .s + pole $[i+1, j]$ .v<pole $[i+1, j]$ .s, тогда:

**type** pp=**record**

x,y:integer;//координаты предшественника

v:integer;//"вес" клетки

**end**;

**var** pole:**array** [,] **of** pp;//двумерный массив записей xs,ys,xe,ye,m,n:integer;

## 2) Описание модуля **Rread -** процедуры подготовки данных (возможна

## оптимизация): <sub>Файл для чтения;</sub>

3) Описание модуля **Pathfinder(I,j) -** процедуры (или функции?) поиска кратчайшего пути из (xs, ys) в (xe,

a) pole[i+1, j].s=pole[i, j].s + pole[i+1, j].v; pole[i+1, j].x:=i; pole[i+1, j].y:=j; b) Запускаем Pathfinder(i+1, j)

… и то же самое для остальных направлений

4) Текст (почти полный) головной

пр**оерами** мы:

 **Rread; Pathfinder(xs,ys);**

 **Println('Длина кратчайшего пути из (',xs,', ',ys,') в (', xe,', ',ye,'):',pole[xe, ye].s);** 

 **… Далее идет вывод кратчайшего пути в форме: (xs,ys)->, …, ->(xe, ye)**

**Pas- End.файл с выполненным заданием выслать в мой E-mail адрес: LEOMTL@MAIL.RU, прикрепив к письму и указав в «Теме»** 

**ФИО, класс и подгруппу, например: Иванов Иван, 11Т1 (в названии класса-подгруппы всё писать подряд и**

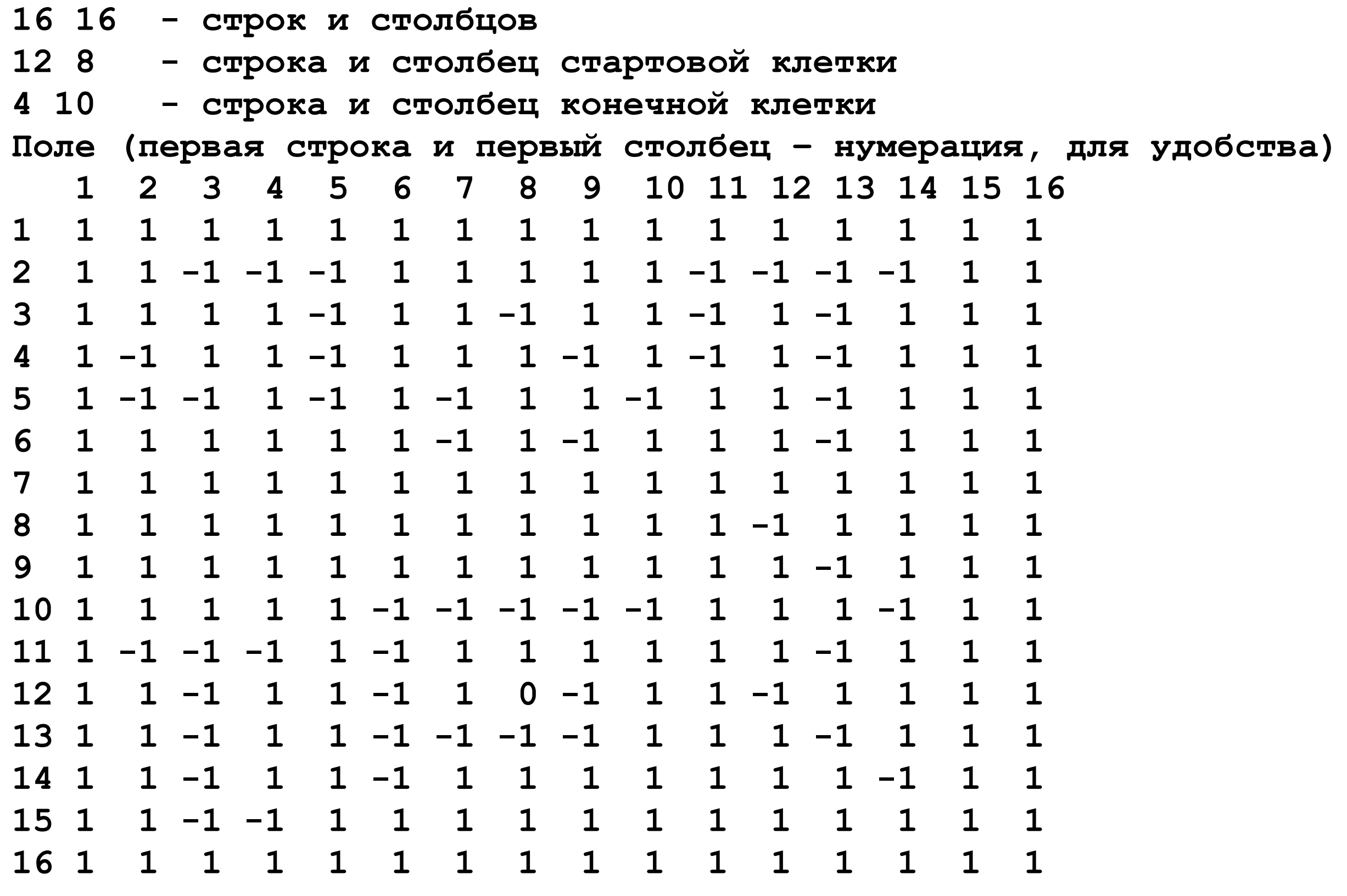

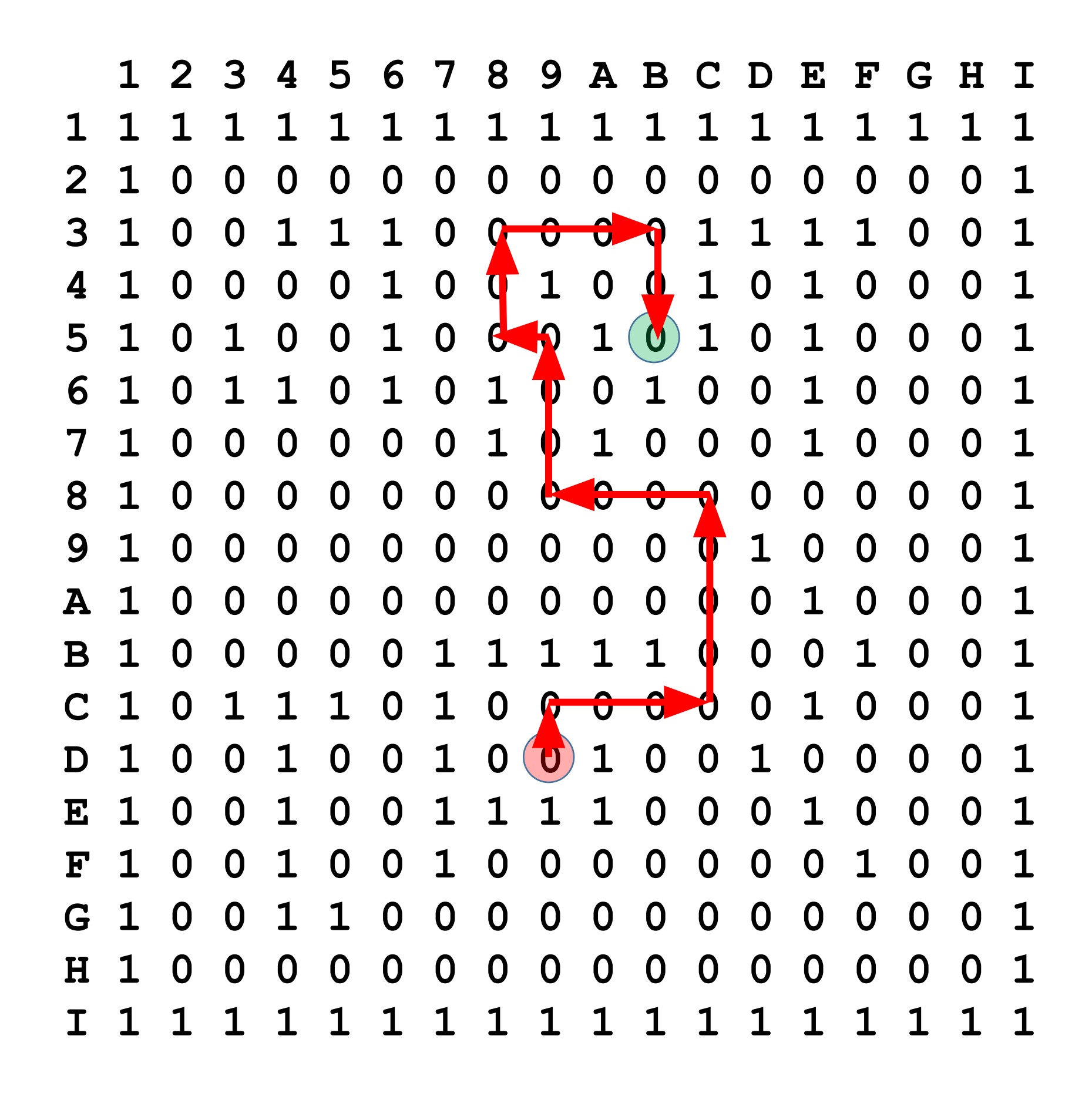

```
type pp=record
      x, y:integer; //координаты предшественника
      v:integer; //"вес" клетки
      f:integer; // флаг: стенка: f=-1, обычное поле: f=0s:integer;//протяженность пути до этой клетки (сумма "весов" всех клеток маршрута)
     end;var pole: array [, ] of pp; //динамический двумерный массив записей
   xs, ys, xe, ye, m, n: integer;
procedure Rread (s: string); begin
  var f:=openread(s); //открываем файл для чтения;
1) readln(f,m,n); //читаем из него m,n - количество строк и столбцов поля
 2) readln(f, xs, ys);//читаем xs, ys - координаты стартовой клетки (начало координат: [1,1])
 3) readln(f, xe, ye); //читаем из файла хе, уе - координаты конечной клетки
4) readln(f); readln(f);5) setlength(pole, m+2, n+2); //здесь строки поля 1.. m, а колонки 1.. n. Остальное - стенка
 6) for var i:=0 to n+1 do begin pole[0,i].f:=1; pole[m+1,i].f:=1; end; //окружаем поле стеной
7) for var i:=0 to m+1 do begin pole[i,0].f:=1; pole[i,n+1].f:=1; end;//...
 8) for var i:=1 to m do begin
 9) read(f, pole[i,1].v);//читаем вспомогательный столбец i-й строки
10) for var j:=1 to n do //читаем i-ю строку, присваиваем s, v, f (x, y присваивать не надо)
11) with pole[i,j] do begin read(f,v); s:=1000;if v=-1 then f:=1 else f:=0; end;
12) readln(f);//читаем конец строки (для перехода на следующую)
13) end; f.close; pole[xs, ys].s:=0;
14) for var i:=0 to m+1 do begin for var j:=0 to n+1 do write (pole[i,j].f:2); writeln end; // печать
end:
```
### procedure Pathfinder(i, j:integer); begin

```
15) with pole[i+1,j] do if (f \ll 1) and (s \gg pole[i, j].s+v) then begin (s, x, y) := (pole[i, j].s+v,i,j);Pathfinder(i+1,j);end;
16) with pole[i-1,j] do if (f \ll 1) and(s>pole[i,j].s+v) then begin (s, x, y) := (pole[i, j] . s+v, i, j);Pathfinder(i-1,j);end;
17) with pole[i, j+1] do if (f \leq 1) and (s > pole[i, j] . s+v) then begin (s, x, y) := (pole[i, j] . s+v, i, j);Pathfinder(i, j+1);end;
18) with pole[i, j-1] do if (f<>1)and(s>pole[i, j].s+v) then begin (s, x, y):=(pole[i, j].s+v, i, j);Pathfinder(i, j-1);end;
end;
```
begin

```
19) Rread ('dinal.txt'); Pathfinder (xs, ys); println (pole [xe, ye].s);
```

```
20) var s := I \rightarrow (I + xe \cdot T \circ String + I \cdot I + ye \cdot T \circ String + I \cdot I)
```

```
21) while ((xe, ye) <> (xs, ys)) do (s, xe, ye) := ('-> ('+xe. ToString+','+ye. ToString+')'+s, pole[xe, ye].x, pole[xe, ye].y);
```

```
22) writeln('(',xs,',',ys,')',s);
```
end.

```
type pp=record
      x, y:integer; //координаты предшественника
      v:integer; //"вес" клетки
      s:integer; //протяженность пути до этой клетки (сумма "весов" всех клеток маршрута)
     end:var pole:array [,] of pp;//динамический двумерный массив записей
    xs, ys, xe, ye, m, n: integer;
```
#### procedure Rread (s: string); begin

```
var f:=openread(s); //открываем файл для чтения;
 readln(f,m,n); //читаем из него m,n - количество строк и столбцов поля
  readln(f, xs, ys);//читаем xs, ys - координаты стартовой клетки (начало координат: [1,1])
 readln (f, xe, ye); //читаем из файла хе, уе - координаты конечной клетки
  readln(f); readln(f);setlength(pole, m+2, n+2); //здесь строки поля 1..m, а колонки 1... Остальное - стенка
  for var i:=0 to n+1 do begin pole[0,i].v:=1001; pole[m+1,i].v:=1001; end; //окружаем поле стеной
  for var i:=0 to m+1 do begin pole[i,0]. v:=1001; pole[i,n+1]. v:=1001; end; //...
  for var i := 1 to m do begin
   read(f, pole[i,1],v);//читаем вспомогательный столбец і-й строки
   for var j:=1 to n do //читаем i-ю строку, присваиваем s, v, f (x, y присваивать не надо)
   with pole[i,j] do begin read(f,v); s:=1000;if v=-1 then v:=1001; end;
   readln(f);//читаем конец строки (для перехода на следующую)
  end; f.close; pole[xs, ys].s: \exists;
end;
```
#### procedure Pathfinder(i, j:integer); begin

```
with pole [i+1,j] do if s>pole [i,j]. s+v then begin (s,x,y) := (pole[i,j]. s+v, i, j);Pathfinder(i+1, j);end;
 with pole[i-1, j] do if s>pole[i, j].s+v then begin (s, x, y) := (pole[i, j].s+v, i, j);Pathfinder(i-1, j);end;
 with pole[i,j+1] do if s\ge pole[i,j]. s+v then begin (s,x,y):=(pole[i,j]. s+v,i,j);Pathfinder(i,j+1);end;
 with pole[i,j-1] do if s\ge pole[i,j]. s+v then begin (s,x,y):=(pole[i,j]. s+v,i,j) ;Pathfinder(i,j-1);end;
end;
```

```
begin
```

```
Rread('dinal.txt'); Pathfinder(xs, ys); println(pole[xe, ye].s);
var s:= '-> ('+xe.ToString+'', '+ye.ToString+'')';while ((xe, ye) \Leftrightarrow (xs, ys)) do (s, xe, ye) := ('->('+xe.ToString'', '+ye.ToString'') '+s, pole[xe, ye].x, pole[xe, ye].y);writeln('(',xs,',',ys,')',s);
end.
```

```
type pp=record
      х, y:integer; //координаты предшественника
      v:integer; //"вес" клетки
      s:integer; //протяженность пути до этой клетки (сумма "весов" всех клеток маршрута)
     end:var pole:array [,] of pp;//динамический двумерный массив записей
    xs, ys, xe, ye, m, n: integer;
procedure Rread (s: string); begin
  var f:=openread(s); //открываем файл для чтения;
  readln(f,m,n); //читаем из него m,n - количество строк и столбцов поля
  readln(f, xs, ys);//читаем xs, ys - координаты стартовой клетки (начало координат: [1,1])
  readln (f, xe, ye); //читаем из файла хе, уе - координаты конечной клетки
  readln(f); readln(f);setlength(pole, m+2, n+2); //здесь строки поля 1..m, а колонки 1... Остальное - стенка
  for var i:=0 to n+1 do begin pole[0,i].v:=1001; pole[m+1,i].v:=1001; end; //окружаем поле стеной
  for var i:=0 to m+1 do begin pole[i,0]. v:=1001; pole[i,n+1]. v:=1001; end; //...
  for var i := 1 to m do begin
   read (f, pole[i,1],v); //читаем вспомогательный столбец і-й строки
```

```
for var j:=1 to n do //читаем i-ю строку, присваиваем s, v, f (x, y присваивать не надо)
with pole[i,j] do begin read(f,v); s:=1000;if v=-1 then v:=1001; end;
readln(f);//читаем конец строки (для перехода на следующую)
```

```
end; f.close; pole[xs, ys].s:\exists;
```
 $end;$ 

```
procedure Pathfinder(i, j:integer);
```
procedure St1(a,b:integer):=with pole[a,b] do if s>pole[i,j].s+v then begin (s,x,y):=(pole[i,j].s+v,i,j);Pathfinder(a,b);end; begin

```
St1(i-1, j); St1(i+1, j); St1(i, j+1); St1(i, j-1);
```
 $end;$ 

```
begin
Rread('dinal.txt'); Pathfinder(xs, ys); println(pole[xe, ye].s);
var s:='->('+xe.ToString+','+ye.ToString+')';
while ((xe, ye) \Leftrightarrow (xs, ys)) do (s, xe, ye) := ('->('+xe.ToString'', '+ye.ToString'')' + s, pole[xe, ye].x, pole[xe, ye].y);writeln('(',xs,',',ys,')',s);
end.
```
- #include <iostream> 1
- #include <string> 2
- #include <vector> 3
- 4 #include <algorithm>
- #include <queue> 5
- #include <math.h> 6
- #include "cmath" 7
- #include "deque" 8
- using namespace std; 9
- 10 int main() {
- 11 vector<vector<int> > a(17, vector <int> (17, 0)), used(16, vector <int> (17, 0)), d(16, vector <int> (16, -1));
- vector<vector<pair<int,  $int$  > >  $p(16,$  vector <pair <int,  $int$  > (16)); 12
- for (int i = 0; i<16; ++i) for (int j = 0; j<16; ++j) cin >> a[i][j]; 13
- **pair<int, int> s = {11,7}; 14**
- **queue<pair<int, int> > q; 15**
- **q.push (s); used[11][7] = 1; p[11][7] = {-1,-1}; 16**
- **while (!q.empty()) { 17**
- **pair<int, int> v = q.front(); q.pop(); 18**
- **if (v.first == 3 && v.second == 9) break; 19**
- **if (!used[v.first][v.second+1] && a[v.first][v.second+1]>0) { 20**
- **used[v.first][v.second+1] = 1; q.push ({v.first, v.second+1}); 21**
- **d[v.first][v.second+1] = d[v.first][v.second] + 1; p[v.first][v.second+1] = {v.first, v.second}; } 22**
- **if (!used[v.first-1][v.second] && a[v.first-1][v.second]>0) { 23**
- **used[v.first-1][v.second] = 1; q.push ({v.first-1, v.second}); 24**
- **d[v.first-1][v.second] = d[v.first][v.second] + 1; p[v.first-1][v.second] = {v.first, v.second}; } 25**
- **if (!used[v.first][v.second-1] && a[v.first][v.second-1]>0) { 26**
- **used[v.first][v.second-1] = 1; q.push ({v.first, v.second-1}); 27**
- **d[v.first][v.second-1] = d[v.first][v.second] + 1; p[v.first][v.second-1] = {v.first, v.second}; } 28**
- **if (!used[v.first+1][v.second] && a[v.first+1][v.second]>0) { 29**
- **used[v.first+1][v.second] = 1; q.push ({v.first+1, v.second}); 30**
- **d[v.first+1][v.second] = d[v.first][v.second] + 1; p[v.first+1][v.second] = {v.first, v.second}; } 31**
- } cout << d[3][9]; return 0; } 32

# **Проход «в ширину» (от Сорокиной М.А., С++)…**

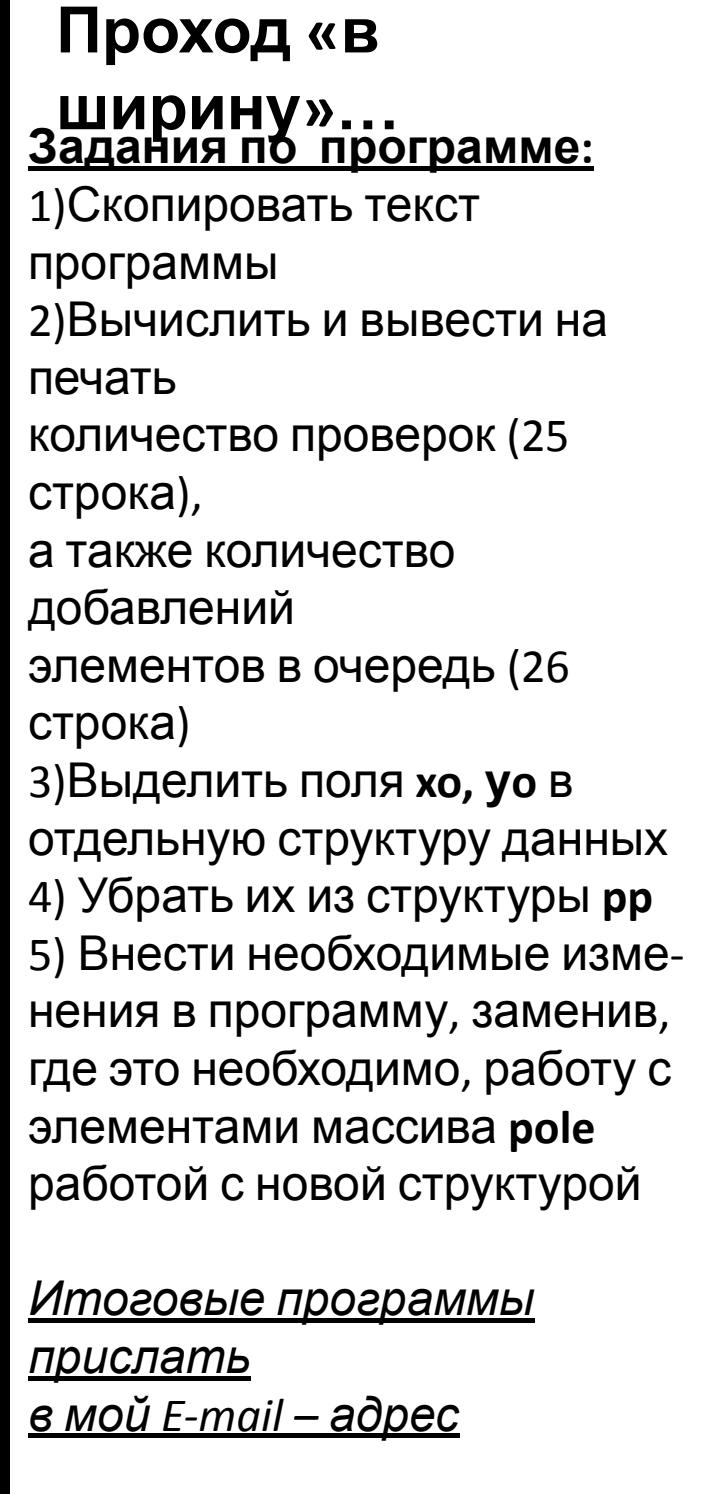

```
1 type pp=record
        х, у, xo, yo: integer; // координаты предшественника
        v, s:integer; //"вес" клетки b протяженность пути до нее (сумма "весов" всех клеток маршрута)
       end;5 var pole: array [,] of pp; // динамический двумерный массив записей
      xs, ys, xe, ye, m, n:integer; w:=new Queue<pp>; //создаем очередь для поиска в ширину
7 procedure rread (s:string); begin
    var f:=openread(s); //открываем файл для чтения;
    readln(f,m,n); //читаем из него m, n - количество строк и столбцов поля
   readln(f,xs,ys); //читаем из файла xs,ys - координаты стартовой клетки (начало координат: [1,1])
10
   readln(f,xe,ye); //читаем из файла хе,уе - координаты конечной клетки
11
  readln(f); readln(f);12
13 setlength (pole, m+2, n+2); //здесь строки поля 1..m, а колонки 1..n. Остальное - стенка
14 for var i:=0 to n+1 do begin pole[0,i].v:=1001; pole[m+1,i].v:=1001; end;//окружаем поле стеной
    for var i:=0 to m+1 do begin pole[i,0].v:=1001; pole[i,n+1].v:=1001; end;//...
15
    for var i:=1 to m do begin read (f, pole [i, 1]. v) ; / / ЧИТАЕМ ВСПОМОГАТЕЛЬНЫЙ СТОЛбец i-й СТРОКИ
16
     for var j:=1 to n do begin //читаем i-ю строку (read) и присваиваем компоненты s, v, f (x, y присваивать не надо)
17
       read(f,pole[i,j].v); pole[i,j].s:\exists000;if pole[i,j].v=-1 then pole[i,j].v:=1001;
18
       pole[i,j].xo:=i;pole[i,j].yo:=j; //храним координаты поля!!!
19
     end; readln(f);//читаем конец строки (для перехода на следующую)
20
21 end; f.close; pole[xs, ys].s:\exists);
22 end;
23 procedure pathfinder;
24 procedure moving (vv:pp;a,b:integer) := with vv do
25 if s + pole[xo+a, yo+b]. v < pole[xo+a, yo+b]. s then begin
    pole[xo+a,yo+b].s:=s+pole[xo+a,yo+b].v; pole[xo+a,yo+b].x:=xo;pole[xo+a,yo+b].y:=yo; w.Enqueue(pole[xo+a,yo+b])
26
27end;28 begin
29 w. Enqueue (pole [xs, ys]); var vv:pp;
30 while w. Count>0 do begin
31 vv:=w.Dequeue; if (vv.xo=xe) and (vv.yo=ye) then break;32 moving (vv, 1, 0); moving (vv, -1, 0); moving (vv, 0, 1); moving (vv, 0, -1);
33 end;
34 end;
35 begin
36 rread('dinal.txt'); pathfinder; println(pole[xe, ye].s);
37 var s := I \rightarrow (I + xe \cdot ToString + I, I + ye \cdot ToString + I)38 while ((xe, ye) \leq (xs, ys)) do (s, xe, ye) := ('->('+xe.ToString'', '+ye.ToString'')' + s, pole[xe, ye].x, pole[xe, ye].y);39 writeln('(',xs,',',ys,')',s);
```

```
40 end.
```
 $\overline{2}$ 

 $\mathbf{3}$ 

8

9